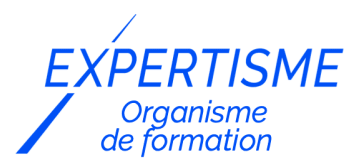

### *UX/UI Design & Conception Graphique*

## **FORMATION SKETCHUP AVANCÉE**

Satisfaction de nos apprenants en 2023 : 98% Taux d'assiduité : 100%

- **Formez-vous selon vos disponibilités** 6 | **!** Vous proposez **3 dates au choix** et votre formateur vous confirme la date souhaitée.
- **En présentiel dans votre entreprise,** dans l'un de nos **20 centres de formation** ou en **distanciel par visioconférence.**

**Niveau : Avancé**

#### **Référence** : PAO-3710 **Durée** : 21 heures soit 3 jours **Tarif formation individuelle** : 3510 € HT / Personne **Tarif Intra-Entreprise à partir de 4 Collaborateurs** : [Demandez un devis](https://www.expertisme.com/devis-formation-digitale-intra-entreprise/)

#### **Vous avez des questions sur cette formation ?**

Contactez nos conseillers au : 01 42 66 36 42 du lundi au vendredi de 9h00 à 19h ou par email [formation@expertisme.com](mailto:formation@expertisme.com)

# **Votre parcours de formation :** [>> Découvrez-le étape par étape](https://www.expertisme.com/docs-formations/parcours-etape-par-etape-Expertisme.pdf)

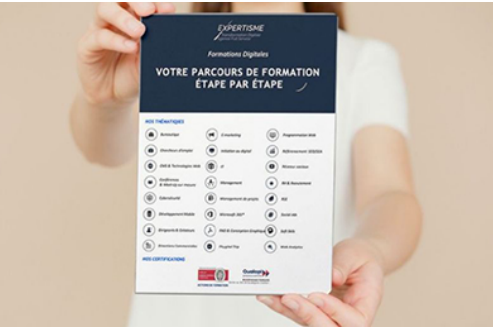

## *Contexte de la formation Sketchup avancée*

Vous souhaitez renforcer et pousser vos connaissances de modélisation avec Sketchup ? Vous avez suivi une [formation Sketchup initiation](https://www.expertisme.com/formations-digitales/formation-sketchup-initiation-2/) ou vous pratiquez déjà Sketchup ? En approfondissant vos connaissances sur ce logiciel, vous aiguiserez votre expertise et optimiserez votre temps.

Face à vos clients et interlocuteurs, il est important de communiquer avec des dessins 3D afin d'ouvrir une discussion, de valider ou modifier une proposition. Modéliser avec Sketchup est convivial, intuitif et rapide contrairement à d'autres logiciels de modélisation.

Apprendre les fonctionnalités avancées Sketchup vous permettra de dessiner en 3D des terrains et aménager les jardins et paysages, et ainsi de modéliser des projets encore plus complets.

Vous souhaitez vous perfectionner sur Sketchup ?

Suivre notre formation avancée sur Sketchup vous permettra de modéliser des reliefs, d'optimiser votre production et de présenter vos projets d'une façon très professionnelle. Vous apprendrez à importer des plans scannés ou des dessins Autocad dans Sketchup, ainsi qu'à affecter des échelles à vos plans, façades et sections.

Avec *Expertisme*, Organisme de formations certifié Qualiopi, vous gagnerez un temps précieux et gagnerez en professionnalisme en appliquant des fonctionnalités poussées. Notre Formateur Expert Métier vous accompagnera avec une pédagogie reliant la théorie à la pratique, avec des études de cas concrets et de mise en situation professionnelle.

En choisissant notre formation, vous maîtriserez les compétences approfondies de la modélisation et gagnerez en crédibilité auprès de vos clients !

## *À qui s'adresse cette formation ?*

Cette formation s'adresse aux Architectes, ingénieurs, dessinateurs, techniciens, responsables de bureaux d'études

## *Objectifs*

- Maîtriser les outils de création et de modification
- Organiser son dessin des groupes, composants et balises
- Créer des différentes vues
- Créer des scènes et animations

## *Programme*

#### **[1. RAPPELS](#page--1-0)**

- Les outils de création et de modifications
- Organiser avec des groupes, composants et balises
- Types de caméras et création des vues, perspectives, plans, façades et sections
- Créer des scènes et animations et exports

### **[2. OPÉRATIONS SUR LES SOLIDES](#page--1-0)**

- Enveloppe externe,
- intersection,
- union.
- soustraire,
- découper et diviser

#### **[3. MODELISER DES TERRAINS](#page--1-0)**

- A partir de contours
- A partir de zéro
- Outil Modeler
- Outil Tampon
- Outil Projeter
- Outil Ajouter des détails
- Outil retourner les arêtes

#### **[4. IMPORT D'UN PLAN AUTOCAD DANS SKETCHUP](#page--1-0)**

Utiliser les plans, façades et coupes Autocad pour optimiser la modélisation du dessin Sketchup

#### **[5. IMPORT D'IMAGES](#page--1-0)**

- Importer une image comme "Image"
- Importer une image comme "Nouvelle photo adaptée"

#### **[6. PRESENTATION ET IMPRESSION AVEC LAYOUT](#page--1-0)**

- Interface Layout
- Choix du format du papier et des échelles pour ses présentation
- Utiliser les cotations, textes et annotations
- Créer un cartouche et insertion d'un logo
- Imprimer vers une imprimante, Jpg et Pdf

## **[7. LES EXTENSIONS ET PLUGINS SKETCHUP](#page--1-0)**

- C'est quoi une extension/plugin
- Installation et gestion des extensions

Version 3. Mise à jour le 01/01/2023

© EXPERTISME - Groupe SELECT® 2023 Tous droits réservés. Les textes présents sur cette page sont soumis aux droits d'auteur.

## *Pré-requis*

Connaissance de l'environnement Windows ou Mac

Avoir des notions basiques de dessin/géométrie

Avoir suivi la [formation Sketchup initiation](https://www.expertisme.com/formations-digitales/formation-sketchup-initiation-2/) ou être initié à l'utilisation de Sketchup

Être muni d'un ordinateur relié à Internet, possédant une caméra, un micro et un haut-parleur.

## *Points forts de la formation*

- Votre plan pédagogique de formation sur-mesure avec l'évaluation initiale de votre niveau de connaissance du sujet abordé
- Des cas pratiques inspirés de votre activité professionnelle, traités lors de la formation
- Un suivi individuel pendant la formation permettant de progresser plus rapidement
- Un support de formation de qualité créé sur-mesure en fonction de vos attentes et des objectifs fixés, permettant un transfert de compétences qui vous rende très rapidement opérationnel
- Les dates et lieux de cette formation sont à définir selon vos disponibilités
- Animation de la formation par un Formateur Expert Métier
- La possibilité, pendant 12 mois, de solliciter votre Formateur Expert sur des problématiques professionnelles liées au thème de votre formation
- Un suivi de 12 mois de la consolidation et de l'évolution de vos acquis.

## *Approche Pé dagogique*

L'approche pédagogique a été construite sur l'interactivité et la personnalisation : Présentation illustrée et animée par le Formateur Expert, partage d'expériences, études de cas, mise en situation réelle. Tous les supports sont fournis par support papier, mail ou clé USB à chaque stagiaire.

#### **Méthodologie pédagogique employée :**

Chaque formation en présentiel ou en distanciel est animée par un Formateur Expert Métier sélectionné selon ses compétences et expériences professionnelles. Apport d'expertise du Formateur, quiz en début et fin de formation, cas pratiques, échanges d'expérience. Accès en ligne au support de formation.

#### **Modalités employées et évaluation :**

Evaluation et positionnement lors de la définition du plan pédagogique avec le ou les stagiaires. Un QCM est soumis aux stagiaires le dernier jour de la formation pour valider les acquis. Une correction collective est effectuée par le Formateur. Un bilan de fin de stage à chaud est organisé entre le Formateur et le ou les stagiaires pour le recueil et la prise en compte de leurs appréciations. Une attestation de fin de stage est remise aux stagiaires.

## *Accessibilité*

Toute demande spécifique à l'accessibilité de la formation par des personnes handicapées donnera lieu à une attention particulière et le cas échéant une adaptation des moyens de la formation. Public en situation de handicap, contactez notre référent handicap au 01 42 66 36 42.

## *Formateur*

Nos Formateurs sont des Experts Métiers intervenants sur les prestations inhérentes sur la thématique de la formation. Ils réalisent les audits et co-construisent l'offre et le déroulé de la formation avec l'Ingénieur Pédagogique avant validation par le Responsable Pédagogique. Ils sont sélectionnés pour leurs compétences pédagogiques et leurs expériences dans la formation pour adultes.

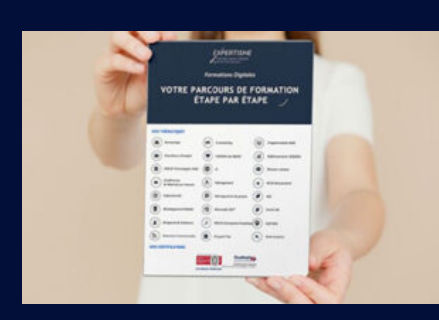

**Votre parcours de formation en détail : [>](https://www.expertisme.com/docs-formations/parcours-etape-par-etape-Expertisme.pdf)**[>Découvrez-le étape par étape](https://www.expertisme.com/docs-formations/parcours-etape-par-etape-Expertisme.pdf)

*VOUS AVEZ DES QUESTIONS SUR CETTE FORMATION ?*

 **>> Contactez nos conseillers au : 01 42 66 36 42** du lundi au vendredi de 9h00 à 19h

 **>> ou par email :** [formation@expertisme.com](mailto:formation@expertisme.com)

 **>> ou par le formulaire :** <https://www.expertisme.com/contact/>

*VOUS SOUHAITEZ VOUS INSCRIRE ? :* <https://www.expertisme.com/devis-formation-digitale/>

**Consultez notre site pour plus d'informations : [www.expertisme.com/formations/](https://www.expertisme.com/formations/) Lien vers la formation :<https://www.expertisme.com/formations-digitales/formation-sketchup-avancee/>**